## Binary I/O

#### 11-16-2006

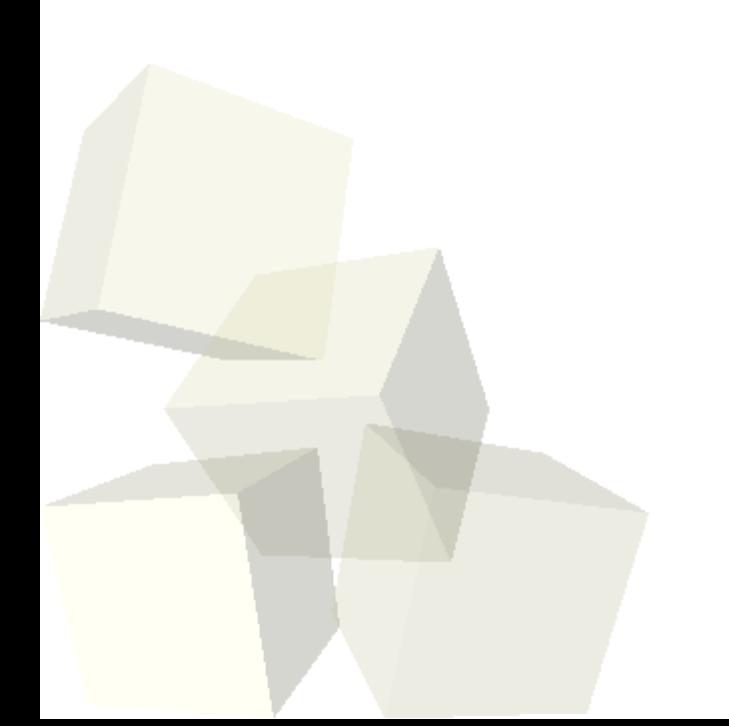

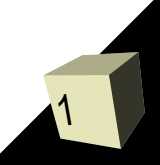

# Opening Discussion

- What is a union? What are they intended to allow you to do in a program? What are the issues with unions?
- What should you be thinking of doing to optimize certain recursive functions?
- Do you have any questions about the assignment?

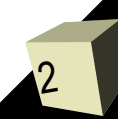

# Optimizing Recursion

3

- We started making a change to our maze solver that would be faster than our original solution. Let's finish that off today.
- What are some other types of pruning that we could do for optimization?

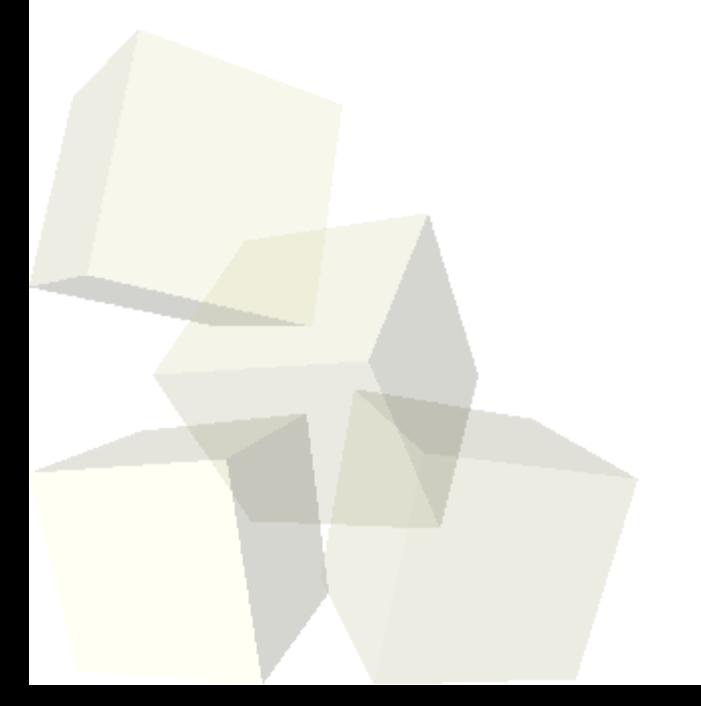

# Recapping Text Files

- All the files we have talked about so far have been text files.
- Text files have a number of advantages.
	- Programatically, they are fairly easy to deal with. fprintf and fscanf are very much like printf and scanf.
	- You can edit a text file with any text editor and look at them with things like more and less.
- Text files also have some significant disadvantages.
	- You read straight through them and can't jump around.
	- Data is not at all compressed. This is why zipping a text file can shrink it so much.
	- 4• Reading large text files is very slow. A lot of work must be done to convert from the text format to what is in memory.

#### Binary Files

- $\blacksquare$  The way to get around the problems with text files is to use binary files. Of course, this means you lose all the advantages of text files as well.
- It turns out that most programs use binary files. If you have ever looked at a Word document with a text editor or something that shows you what it really contains, you know that it is not flat text.

## Opening for Binary Access

- If you want to use a binary file, all you have to do is put a 'b' in the mode string. So instead of using "wt" we would use "wb" if we want to make a new binary file to write to.
- All the other issues with fopen stay the same.
- Actually, you can do some binary access stuff if you open the file the other way, but you shouldn't because some functionality will be limited.

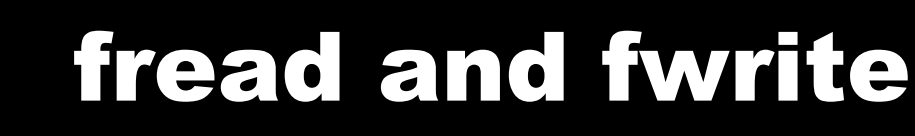

- After you have opened your binary file you need to read from it or write to it.
- These operations are going to be done with fread and fwrite. Look at the man pages to see what these calls look like.
- The beauty of freak and fwrite is that they basically move information straight from memory to disk and back. This makes them very fast. ■ Let's write some code that uses this.

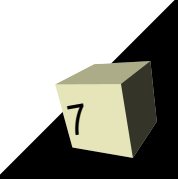

#### Direct Access

- The biggest advantage of binary files is not that they are fast and efficient. Those are very significant, but even better is that you can jump around in them randomly.
- This direct access ability lets you move to any point in a binary file and start reading or writing at that point. This is great because it allows you to treat a binary file almost just like an array.
- The binary file will be slower than a real array, but it can be much larger and it will be much faster than completely rewriting text files.
- Let's look at this idea a bit closer for a file with fixed length records.

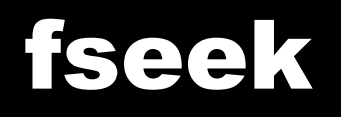

9

- The way we jump around in files is with the fseek command.
- Let's go look at the man pages to see how this command works.
- Now we want to write some code that uses this command.

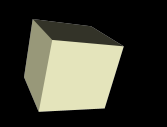

10

■ We aren't going to code these, but binary files don't have to be made out of lots of pieces of the same size. You can use different sized pieces if you spend a little space to store an index of where each piece goes.

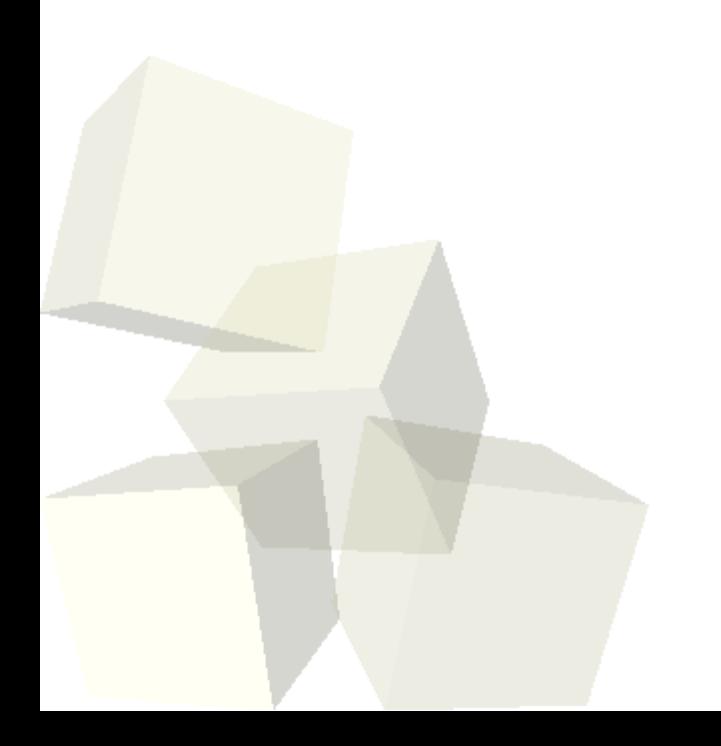

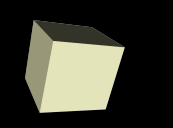

## Pointers in Binary Files

■ How do structures work in binary files? ■ What happens if the structure contains a pointer?

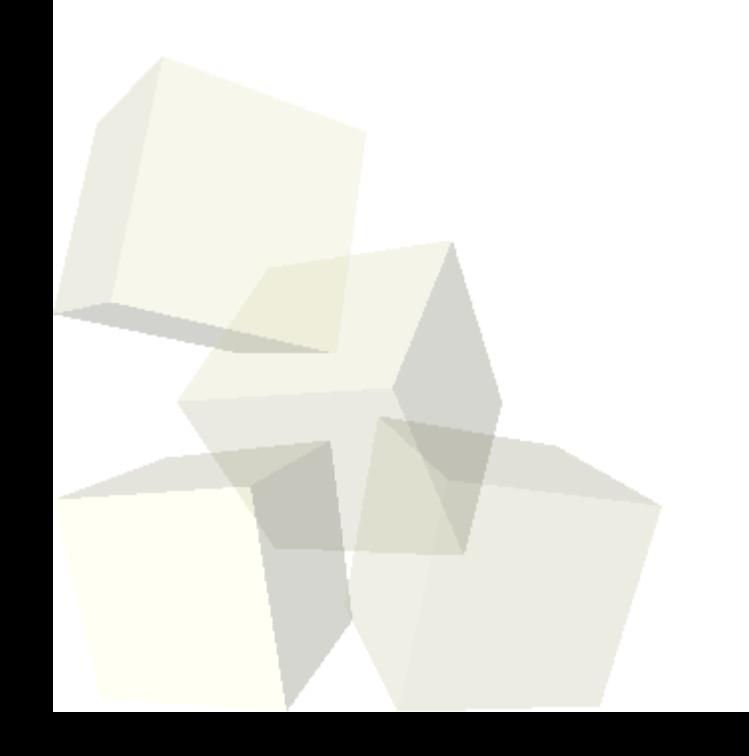

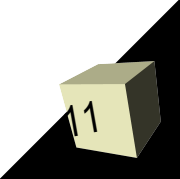

#### Minute Essay

- What types of applications might really benefit from binary files?
- Remember to turn in assignment 7/8 today.

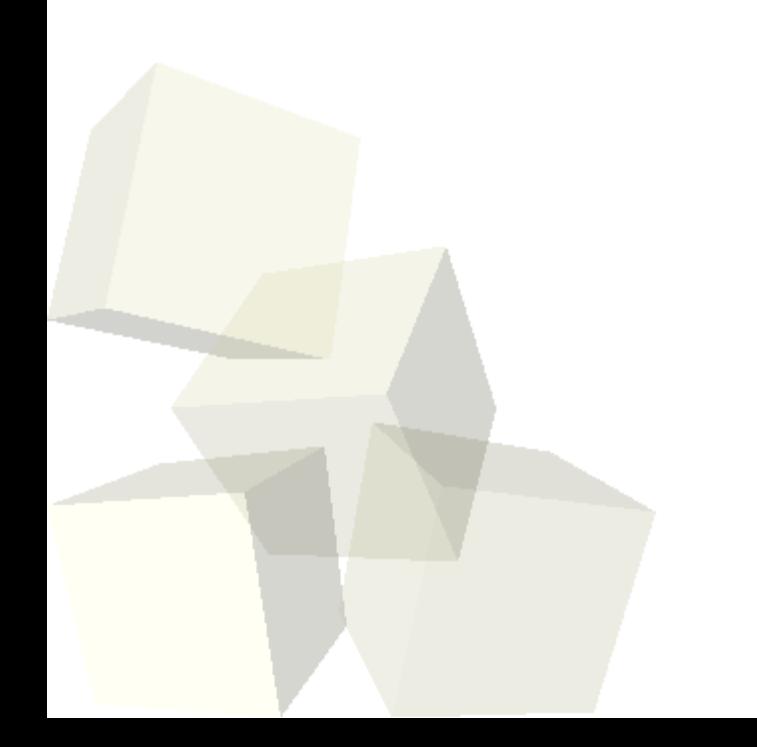

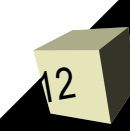